# Catalog User Guide

Welcome to MCC's Catalog User Guide! We hope you find this a useful tool in navigating the catalog and discovering its many features.

We value your feedback! In perusing the catalog, if you see room for improvement, please take the MCC Catalog Survey located on the bottom left navigation pane.

If at any time you need help, please do not hesitate in contacting MCC Connect: 866.664.2832.

Thank you for choosing MCC, and best wishes to you in your academic pursuits!

# **Catalog Table of Contents**

Use the left-hand navigation pane to select any section of the catalog:

| Catalog Home                                                                                                    | ⇒ Catalog Home (main page)                                                                                                    |
|----------------------------------------------------------------------------------------------------|----------------------------------------------------------------------------------------------------|
| Catalog User Guide                                                                                                    | ⇒ Catalog User Guide (you are here now)                                                                                                    |
| Archived Catalogs                                                                                                    | ⇒ Archived Catalogs (search historical catalogs)                                                                                                    |
| About MCC                                                                                                    | ⇒ About MCC (accreditation information, College information, and campus safety)                                                                                                    |
| MCC Connect                                                                                                    | ⇒ MCC Connect (one stop phone support for all of your student service needs)                                                                                                    |
| Student Success Center                                                                                                    | ⇒ Student Success Center (learn about MCC's FREE academic and life resources)                                                                                                    |
| Campus Safety                                                                                                    | ⇒ Campus Safety (learn about MCC's initiatives to keep you safe or report an incident)                                                                                                    |
| Academic Calendar                                                                                                    | ⇒ Academic Calendar (list of important college-wide dates)                                                                                                    |
| Programs of Study                                                                                                    | ⇒ <b>Programs of Study</b> (complete list of current degree and certificate programs and non-degree opportunities)                                                                                                    |
| Course Descriptions                                                                                                    | ⇒ Course Descriptions (course prefix, numbers, credits, prerequisites, corequisites, and                                                                                                    |
| Course Schedules                                                                                                    | descriptions)  ⇒ Course Schedules (search and enroll in available for credit courses)                                                                                                    |
| Campus Maps                                                                                                    | ⇒ Campus Maps (Bullhead City, Kingman, Lake Havasu, and North Mohave)                                                                                                    |
| Admissions and Registration                                                                                                    | ⇒ Admissions and Registration (detailed steps for first time enrollment)                                                                                                    |
| Transfer Information                                                                                                    | ⇒ Transfer Information (for all incoming and outgoing students)                                                                                                    |
| Academic Policies                                                                                                    | ⇒ Academic Policies (attendance, FERPA, grades, independent study, student rights and responsibilities, and more)                                                                                                    |
| Student Resources                                                                                                    | ⇒ Student Resources (academic advising, bookstore, disability services, library services,                                                                                                    |
| Graduation                                                                                                    | tutoring services, and more)  ⇒ Graduation (graduation requirements and application steps)                                                                                                    |
| Financial Information                                                                                                    | ⇒ Financial Information (tuition rates, complete list of fees, financial aid, 1098-T, and more)                                                                                                    |
|                                                                                                    |                                                                                                    |
| Fees                                                                                                    | ⇒ Fees (complete list of fees for courses, testing, tuition, and more)                                                                                                    |
| iGrad: Financial Literacy                                                                                                    | <ul> <li>⇒ Fees (complete list of fees for courses, testing, tuition, and more)</li> <li>⇒ IGrad: Financial Literacy (find out how to budget for college and life)</li> </ul>                                                                                                    |
|                                                                                                    |                                                                                                    |
| iGrad: Financial Literacy                                                                                                    | ⇒ <b>IGrad: Financial Literacy</b> (find out how to budget for college and life)                                                                                                    |
| iGrad: Financial Literacy  Consumer Information                                                                                                    | <ul> <li>⇒ iGrad: Financial Literacy (find out how to budget for college and life)</li> <li>⇒ Consumer Information (learn how the Higher Education Act affects you)</li> <li>⇒ Student Handbook (your guide to student success)</li> <li>⇒ Student Code of Conduct (important policies and procedures pertaining to a general</li> </ul>                                                                                                    |
| iGrad: Financial Literacy  Consumer Information  Student Handbook                                                                                             | <ul> <li>⇒ IGrad: Financial Literacy (find out how to budget for college and life)</li> <li>⇒ Consumer Information (learn how the Higher Education Act affects you)</li> <li>⇒ Student Handbook (your guide to student success)</li> </ul>                                                                                                    |
| iGrad: Financial Literacy  Consumer Information  Student Handbook  Student Code of Conduct                                                                    | <ul> <li>⇒ IGrad: Financial Literacy (find out how to budget for college and life)</li> <li>⇒ Consumer Information (learn how the Higher Education Act affects you)</li> <li>⇒ Student Handbook (your guide to student success)</li> <li>⇒ Student Code of Conduct (important policies and procedures pertaining to a general code of conduct, honor code, and harassment/misconduct)</li> <li>⇒ Student Life Handbook (student club how-to information)</li> <li>⇒ Community and Business (Community and Corporate Education, Small Business</li> </ul>                                                                              |
| iGrad: Financial Literacy  Consumer Information  Student Handbook  Student Code of Conduct  Student Life Handbook                                             | <ul> <li>⇒ iGrad: Financial Literacy (find out how to budget for college and life)</li> <li>⇒ Consumer Information (learn how the Higher Education Act affects you)</li> <li>⇒ Student Handbook (your guide to student success)</li> <li>⇒ Student Code of Conduct (important policies and procedures pertaining to a general code of conduct, honor code, and harassment/misconduct)</li> <li>⇒ Student Life Handbook (student club how-to information)</li> </ul>                                                                                                    |
| iGrad: Financial Literacy  Consumer Information  Student Handbook  Student Code of Conduct  Student Life Handbook  Community and Business                     | <ul> <li>⇒ IGrad: Financial Literacy (find out how to budget for college and life)</li> <li>⇒ Consumer Information (learn how the Higher Education Act affects you)</li> <li>⇒ Student Handbook (your guide to student success)</li> <li>⇒ Student Code of Conduct (important policies and procedures pertaining to a general code of conduct, honor code, and harassment/misconduct)</li> <li>⇒ Student Life Handbook (student club how-to information)</li> <li>⇒ Community and Business (Community and Corporate Education, Small Business Development Center)</li> </ul>                                                          |
| iGrad: Financial Literacy  Consumer Information  Student Handbook  Student Code of Conduct  Student Life Handbook  Community and Business  MCC Catalog Survey | <ul> <li>⇒ IGrad: Financial Literacy (find out how to budget for college and life)</li> <li>⇒ Consumer Information (learn how the Higher Education Act affects you)</li> <li>⇒ Student Handbook (your guide to student success)</li> <li>⇒ Student Code of Conduct (important policies and procedures pertaining to a general code of conduct, honor code, and harassment/misconduct)</li> <li>⇒ Student Life Handbook (student club how-to information)</li> <li>⇒ Community and Business (Community and Corporate Education, Small Business Development Center)</li> <li>⇒ MCC Catalog Survey (tell us how we are doing)</li> </ul> |

# Building a Personal Portfolio

To create a portfolio, select "My Portfolio" in the left navigation pane: My Portfolio First time users will need to create an account. Returning users simply log in. My Portfolio If you have a login account, you can retrieve everything in your Portfolio from a previous visit by logging in below. If you are a new user, you can create an account, which will allow you to save your Portfolio and access it later. If you forgot your password, enter your e-mail address only and click Reset Password. E-mail Address: Password: Reset Password Login Upon creating or logging into a portfolio account, you have the option for a student services specialist to contact you: \* E-mail Address: Password: \* Confirm Password: Please have MCC Connect contact me. Create Account Cancel Save favorite courses and programs by selecting "Add to Portfolio" or star icon: HELP My Portfolio To remove items from your Portfolio, check boxes next to the item to remove and click the Remove button The following courses have been added to your Portfolio: AJS 101 - Introduction to Administration of Justice [2014-2015 Catalog] Remove The following programs have been added to your Portfolio: rogram Name Administration of Justice, AA (AJSAD) [2014-2015 Catalog]

Remove

# Catalog Search Feature

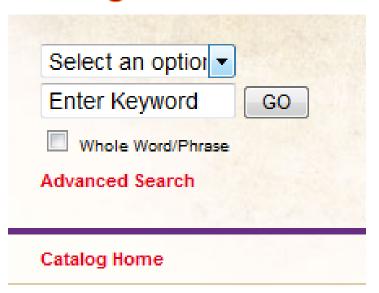

- ⇒ Select an option covers: Courses, Programs, Hierarchy Items, Other Content, or the Entire Catalog
- ⇒ Enter Keyword: use to find partial or entire keywords
- ⇒ Check "Whole Word/Phrase" to narrow your search
- ⇒ Select "Advanced Search" to run a search in more than one area of the MCC Catalog

# Catalog Icon Features

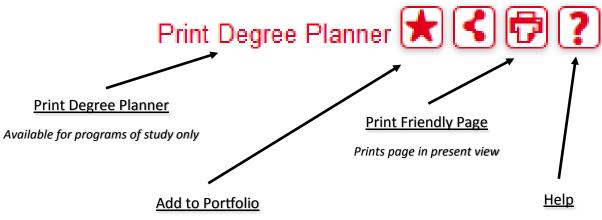

Create a personalized portfolio with your program(s) and courses of interest

Catalog help source includes tips on searching the current catalog, historical catalogs, printing, and portfolio features

## Course Search

NOTE: The course search filter can only be found on the "Course Descriptions" tab:

| Course Filter                                                                              |                 |             |                    |        |  |
|--------------------------------------------------------------------------------------------|-----------------|-------------|--------------------|--------|--|
| Filter this list of courses using course prefix, course code, keywords or any combination. |                 |             |                    |        |  |
| Prefix:                                                                                    | Code or Number: | Туре        | Keyword or Phrase: |        |  |
| All prefixes ▼                                                                             |                 | All types ▼ |                    | Filter |  |
| Find whole word or phrase only.                                                            |                 |             |                    |        |  |

⇒ Use the course filter to search for courses by prefix (i.e., ENG = English), number, type, or by keyword/ phrase

Note: Searching by Keyword or Phrase, and selecting "Find whole word or phrase only" returns keywords included within the course description.

### **Course Details**

- ⇒ To view course content, select the course link (in red) to expand. To minimize, select the course link a second time.
  - ACC 120 Using QuickBooks 4

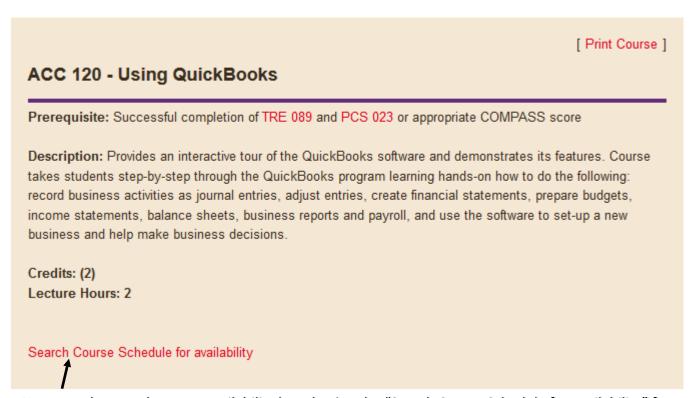

⇒ You may also search course availability by selecting the "Search Course Schedule for availability" feature at the bottom of every course (note: selecting this option opens a new window, "JICS/myMohave").

# **Programs of Study**

⇒ Programs of Study are in order by degree type (i.e., AA, ABus, AS, AAS, AGS, Certificate of Completion, Certificate of Proficiency, and Non-Degree Opportunities), then in alphabetical order.

#### Associate of Arts - AA

- · Administration of Justice, AA (AJSAD)
- · Art, AA (ARTD)
- · Art, Visual Communications, AA (ARTVD)
- · Education Elementary Education, AA (EDEED)
- · Education Elementary Teacher, Emphasis in Early Childhood, AA (EDECD)
- · Education Secondary Teacher Education, AA (EDSTD)
- · English, AA (ENGD)
- · History, AA (HISD)
- · Liberal Arts, AA (LBAD)
- · Mathematics, AA (MATHD)
- · Social and Behavioral Science, AA (SOCD)
- · Social Studies, AA (SSTD)
- Substance Abuse Counseling, AA (SACD)

#### Associate of Business - ABus

- Business Administration, ABus (BUSD)
- · Computer Information Systems, ABus (SR) (CISBD)

Associate of Science - AS

# Degree Planner

⇒ Within the program of study, select "Print Degree Planner" to generate a print-friendly checklist version of the program:

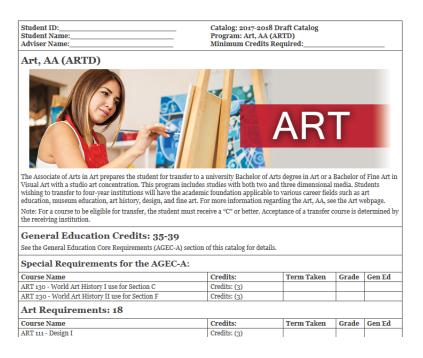